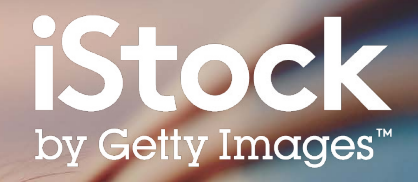

# **iStock Suchleitfaden**

So finden Sie die besten Inhalte für Ihr Projekt

### Inhaltsverzeichnis

- Erste Schritte **3**
- Suchergebnisse **5**
- Ergebnisse verfeinern **6**
- Ihr Bild auswählen **7**
- Pinnwände **8**
- Creative-Inhalte **9**
- Ressourcen **10**

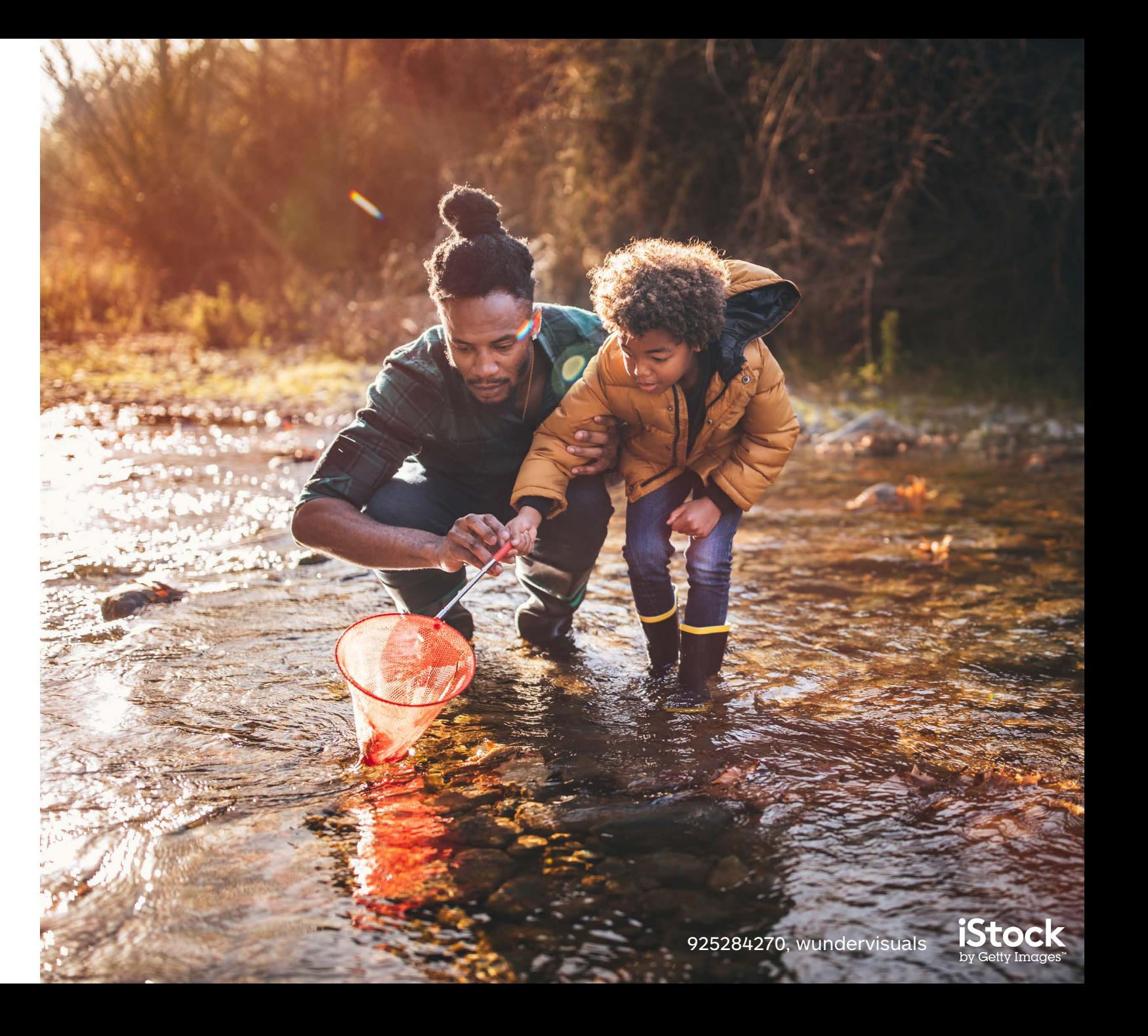

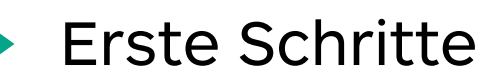

Starten Sie mit Ihrer Suche nach Fotos, Grafiken und Videos auf der Homepage

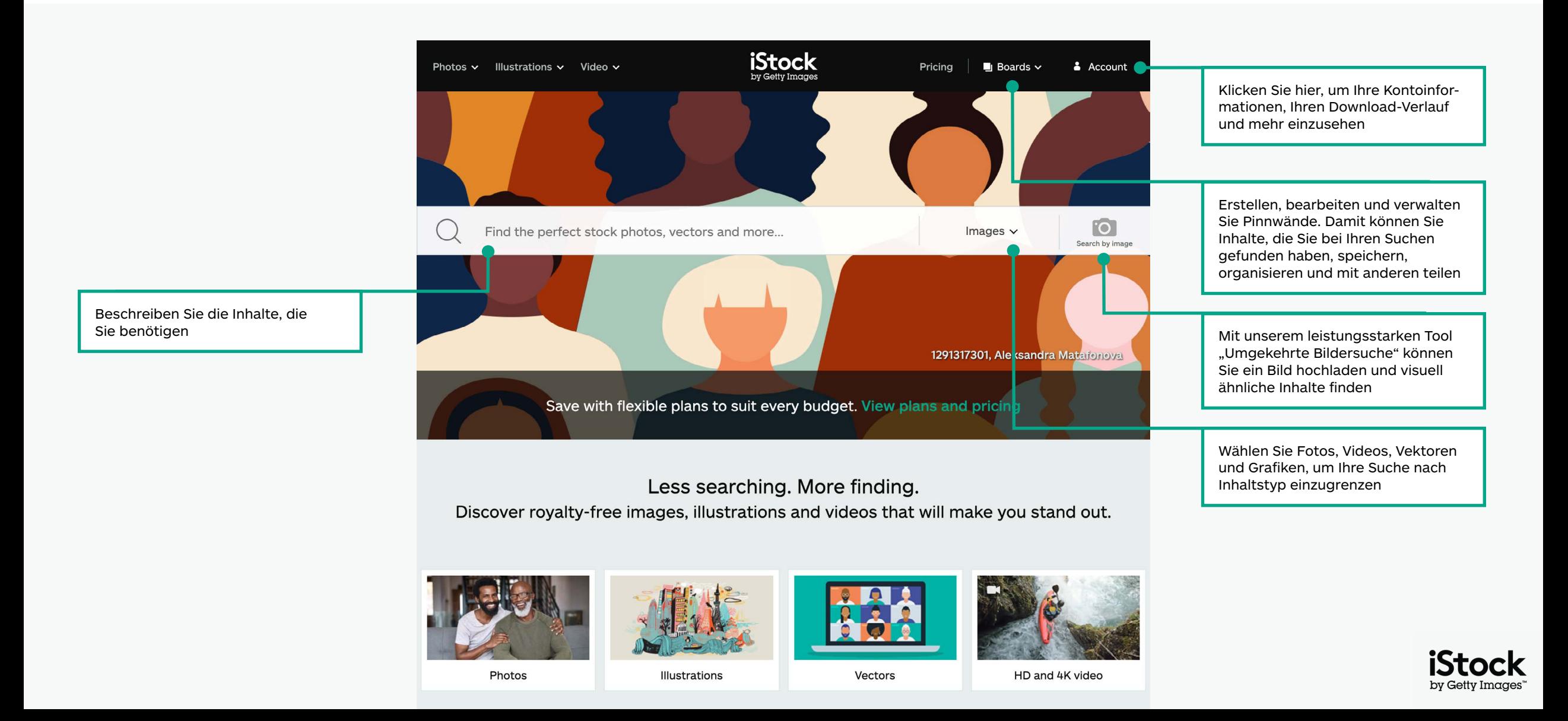

### Finden Sie ausgewählte Inhalte auf unserer Homepage

Erkunden Sie auf unserer Homepage die neuesten visuellen Trends und ausgewähltes Bildmaterial

Erhalten Sie einen tiefen Einblick in die Arbeiten unseres Signature Künstlers des Monats

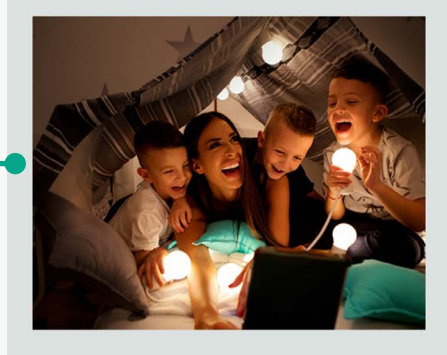

#### Signature Artist of the Month

This month we showcase the work of photographer Maja Dedagic (aka M\_a\_y\_a), whose broad portfolio takes us on a voyage through all four seasons. These joyful lifestyle images feature daily adventures, big and small: from making a morning smoothie and sorting laundry, to weekend camping trips, and more.

Meet April's Signature Artist

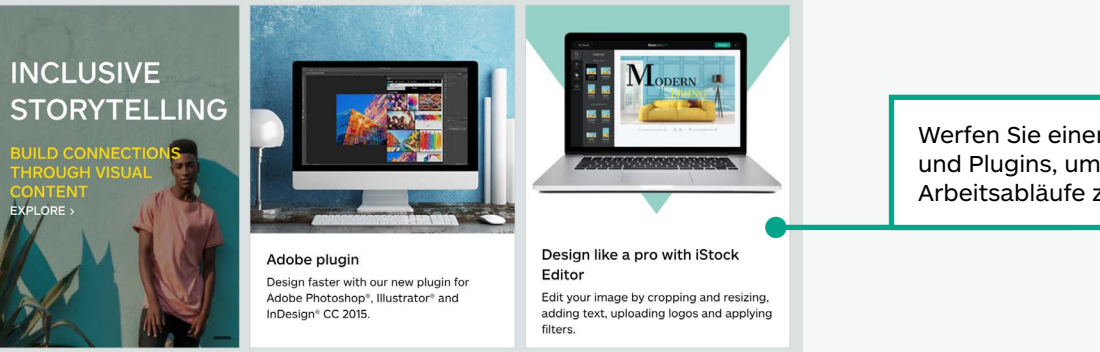

Werfen Sie einen Blick auf Produkte und Plugins, um Ihre kreativen Arbeitsabläufe zu optimieren

#### Get free stock photos, illustrations and videos

Each week, our experts select a photo from our exclusive Signature collection and make it free to download, with free illustrations and video clips available monthly.

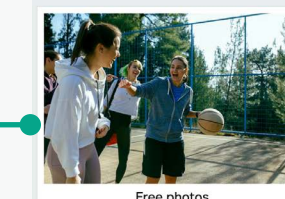

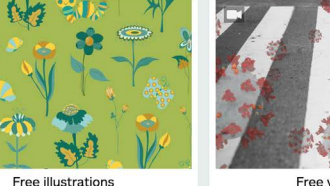

Sichern Sie sich für Ihre nächste Kampagne kostenfreie Stockfotos, -videos und -grafiken

Free video clips

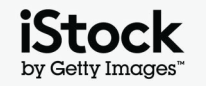

### Erkunden Sie die Suchergebnisse 55 September 1987 1988 September 1988 September 1988 September 1988 September 19

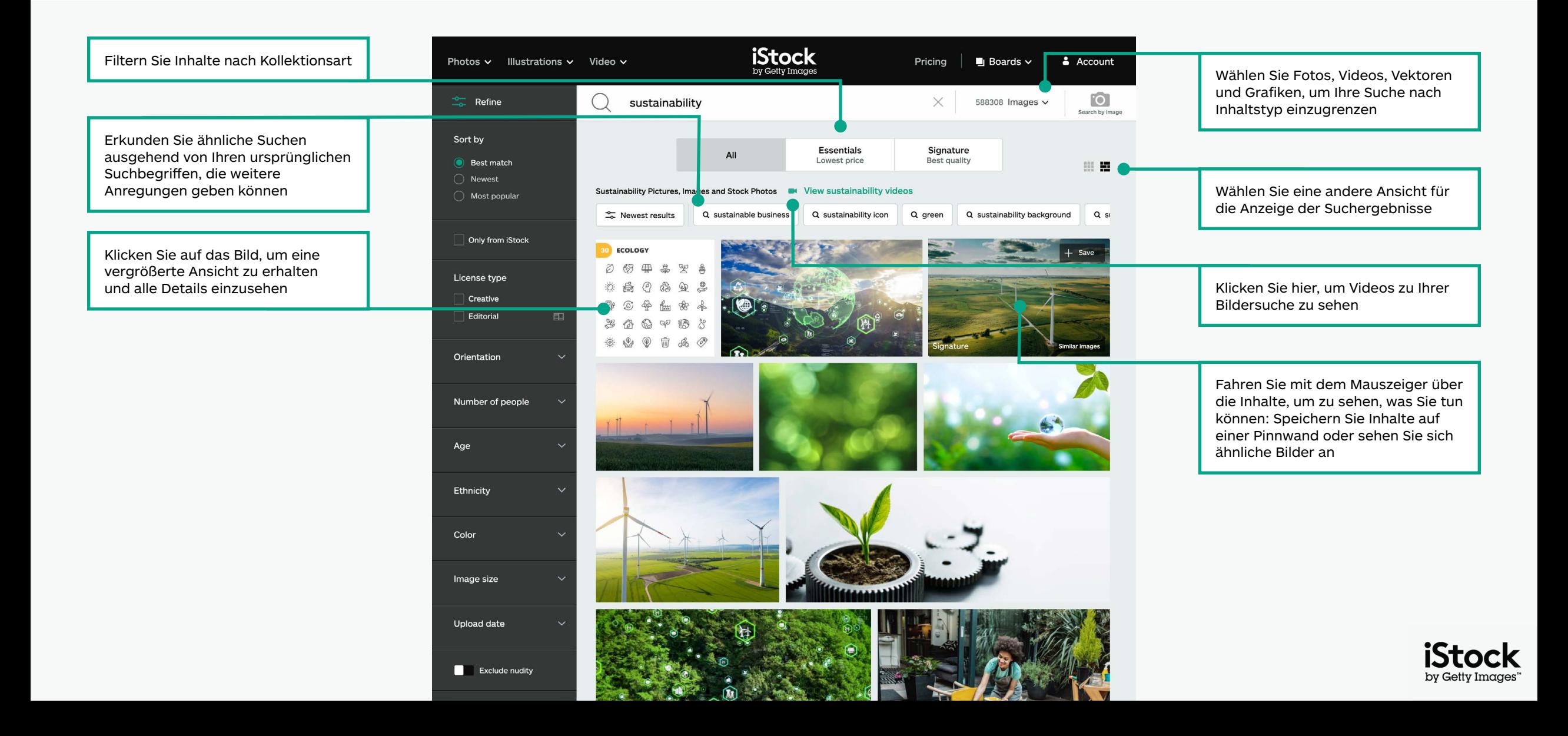

### Filtern Sie Ihre Ergebnisse <sup>6</sup>

Sie können Filter hinzufügen oder entfernen, indem Sie auf den ausgewählten Filter klicken und diesen an- bzw. ausschalten

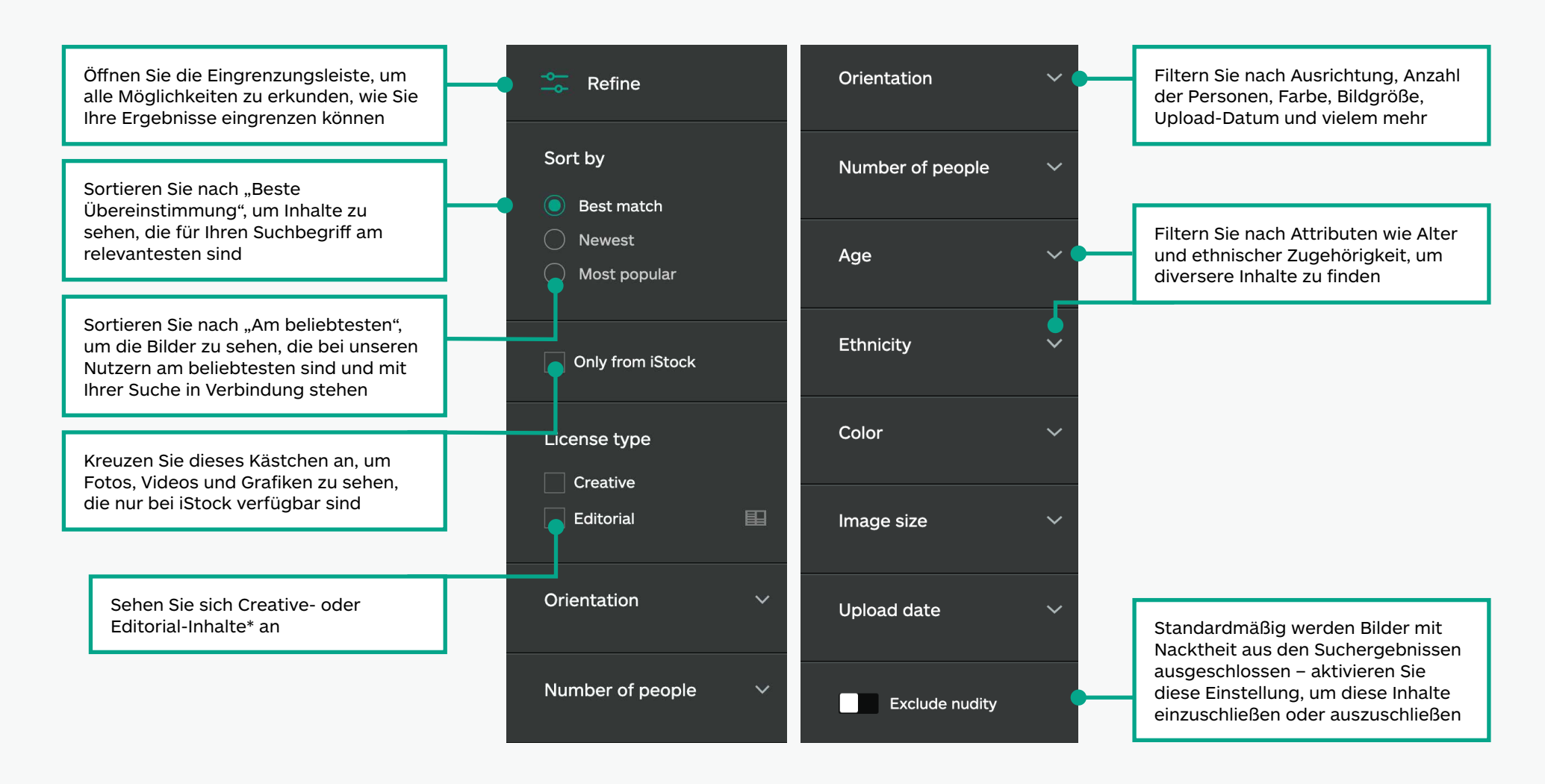

\*Sämtliche Creative-Inhalte können für alle Projekte genutzt werden. Jeglicher als redaktionell gekennzeichnete Inhalt ist für die Nutzung im Zusammenhang mit aktuellen Themen vorgesehen (Nachrichten, Artikel, Buchinnenseiten, Blogs etc.), da wir hier über keine Model- oder Eigentums-Releases für die abgebildeten Inhalte verfügen. Ausführliche Informationen zu Releases finden Sie auf dieser Seite.

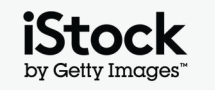

### So finden Sie sich auf der Seite mit den Detailangaben zurecht

Öffnen Sie die Seite mit den Detailangaben für ein Bild oder Video, um sich die Preisgestaltung, ähnliche Bilder, verwandte Suchbegriffe und vieles mehr anzeigen zu lassen

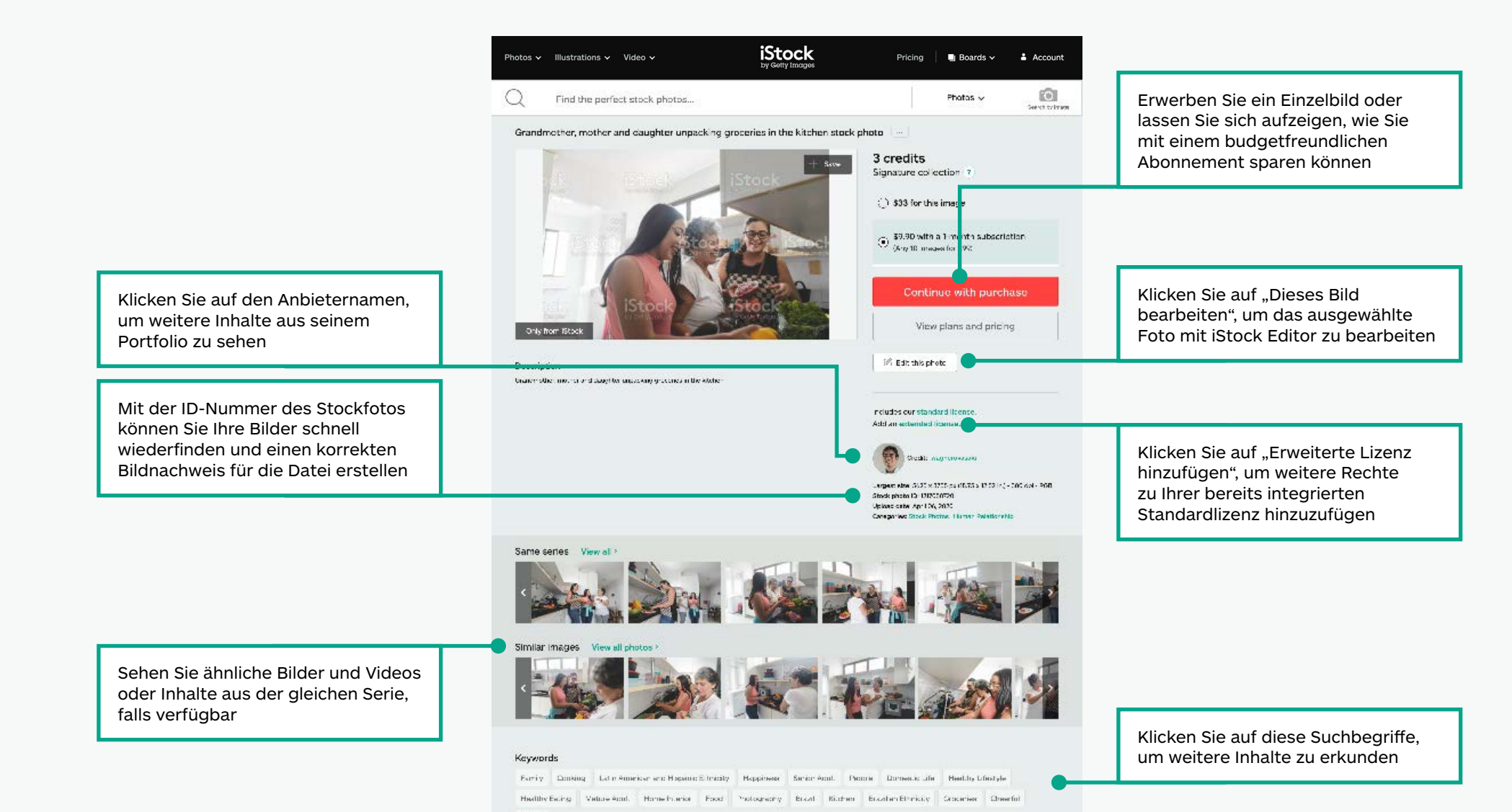

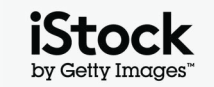

### Speichern von Bildern auf Pinnwänden 80 auch der Bildern auf Pinnwänden 1986 auch der Bildern auf der Bildern auf P

Gestalten Sie die Zusammenarbeit mit anderen einfach, speichern Sie Inhalte, die Ihnen gut gefallen in Pinnwänden, und teilen Sie diese mit Ihrem Team

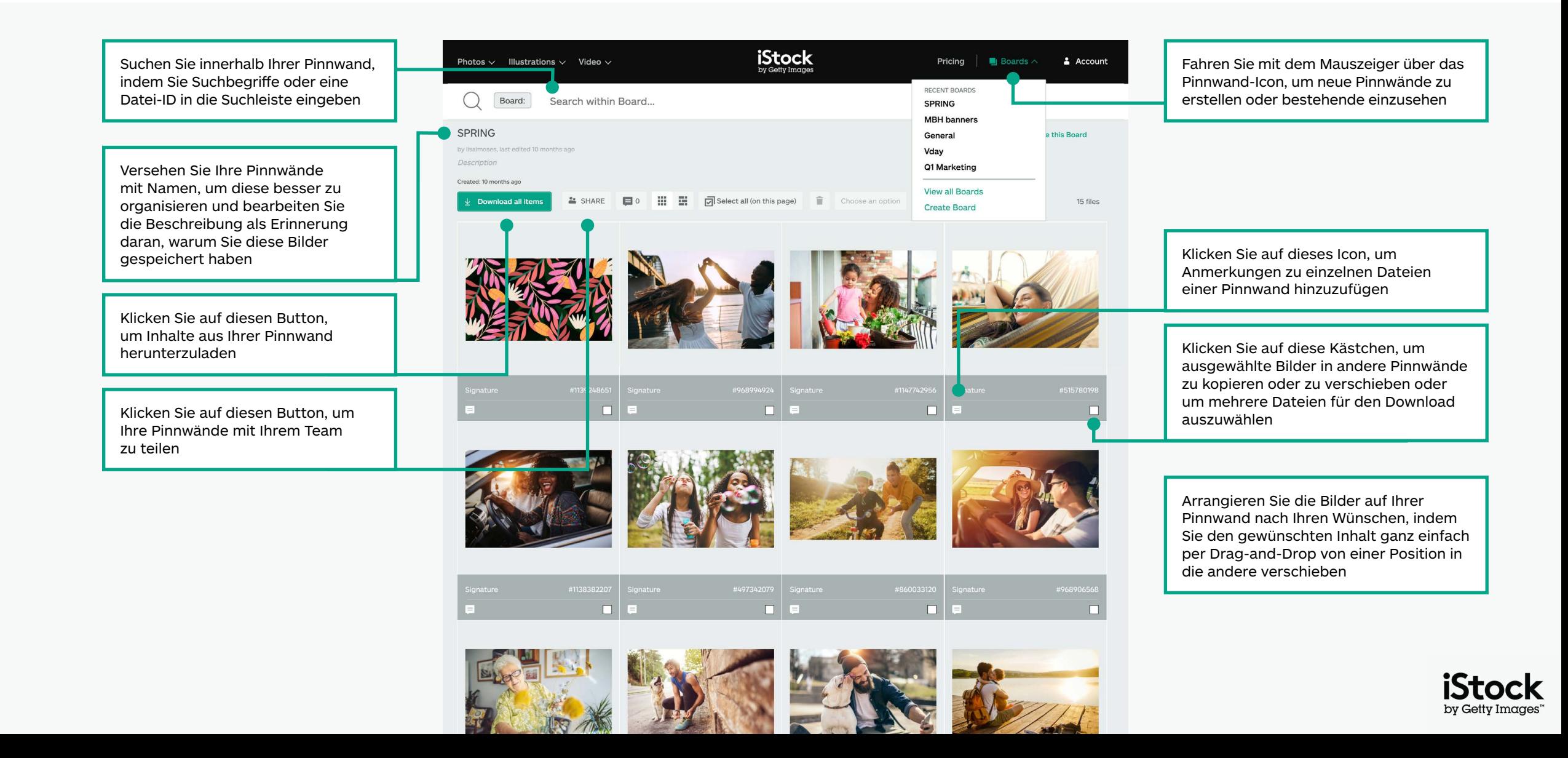

# Suchtipps für Creative-Inhalte 90 and 100 states and 100 states and 100 states and 100 states and 100 states and 100 states and 100 states and 100 states and 100 states and 100 states and 100 states and 100 states and 100

Schneller finden, wonach Sie suchen

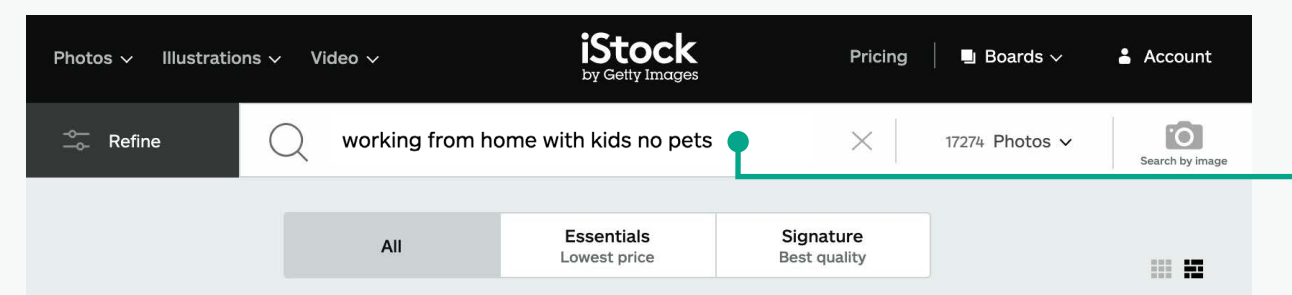

Working From Home With Kids No Pets Pictures, Images and Stock Photos M View working from home with kids NO pets videos

 $\frac{1}{26}$  Newest results

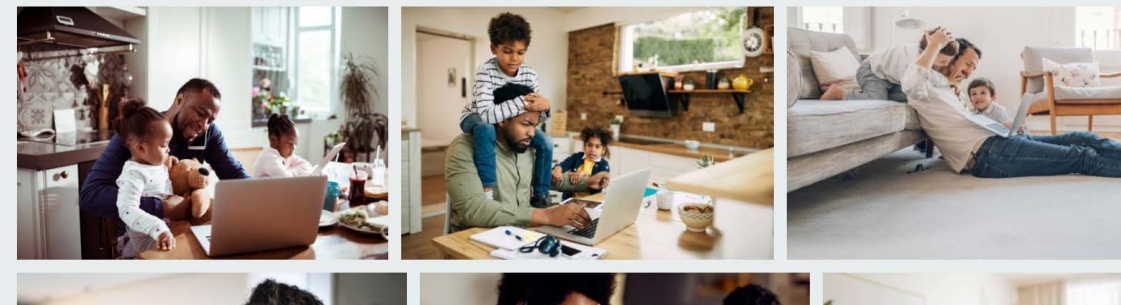

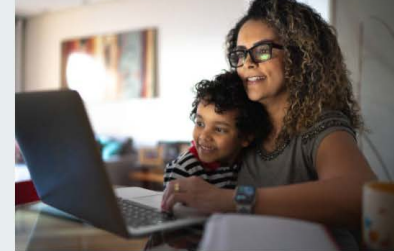

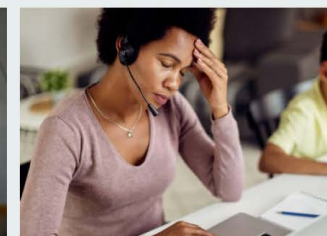

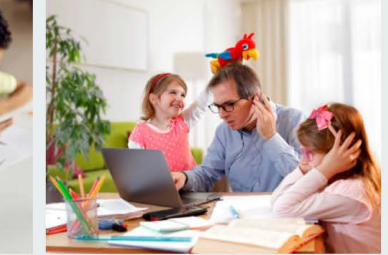

Nutzen Sie Bool'sche Operatoren wie "kein", "oder" und "und", um Ihre Suche einzugrenzen – Sie können auch natürliche Sprache nutzen, um anzugeben, wonach Sie suchen. Untenstehend finden Sie Beispiele für Bool'sche Operatoren sowie für Begriffe der natürlichen Sprache, die Sie nutzen können, um Ihre Inhalte zu finden.

#### **Kein / Nicht**

Schließen Sie Objekte mit diesem Suchbegriff aus (Himmel keine Wolken)

#### **Oder**

Schließen Sie beide Suchbegriffe ein (Himmel Nacht oder Tag)

#### **Kombination Bool'scher Operatoren**

Kombinieren Sie verschiedene Bool'sche Operatoren, um Ergebnisse weiter zu filtern (Von zu Hause aus arbeiten, mit oder ohne Kinder, keine Haustiere)

#### **Und / Kommas**

Sie können "und", ein Komma oder ein Leerzeichen zwischen zwei Begriffen nutzen, um die gleichen Suchergebnisse zu erzielen (Himmel und Wolken = Himmel Wolken = Himmel, Wolken)

#### **Natürliche Sprache**

Suchen Sie mit natürlichen Begriffen (Himmel ohne Wolken, Himmel mit Wolken)

#### **Bleiben Sie an Ihren Lieblingsanbietern dran**

Geben Sie den Namen eines Anbieters in Ihrer Suche an, um Inhalte von ihm oder ihr zu finden. Oder klicken Sie auf der Seite mit den Detailangaben auf den verlinkten Namen im Bildnachweis, um weitere Inhalte vom gleichen Anbieter zu finden.

#### **Ergebnisse mit Lesezeichen versehen**

Sie können ganz einfach zu jeder Suchergebnisseite zurückkehren, indem Sie diese in Ihrem Browser mit einem Lesezeichen versehen.

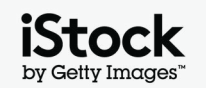

### Inspirationen für Suchbegriffe im Bereich Creative **Exercise Creative** 10

Untenstehend finden Sie Beispiele für verschiedene Arten von Suchbegriffen, die dazu dienen, Eigenschaften von Inhalten im Creative-Bereich zu beschreiben. Erkunden Sie diese Suchbegriffe und achten Sie auf Suchbegriffe von Bildern, die Ihnen gefallen, um weitere Anregungen zu erhalten

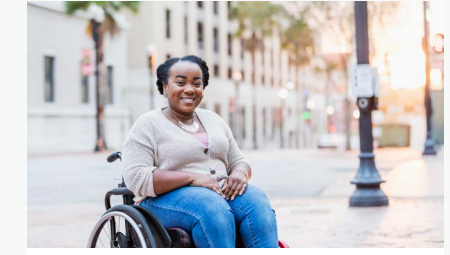

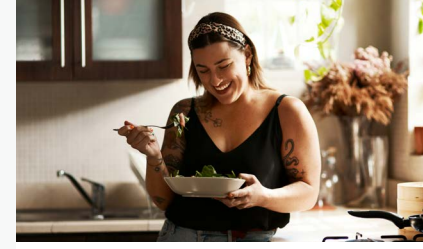

 $( )$ 

 $\cup$ 

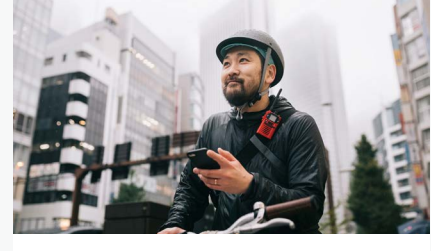

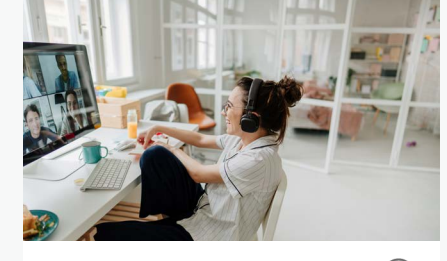

[Virtuelle Veranstaltungen](https://www.istockphoto.com/search/2/image?excludenudity=false&phrase=virtual%20events)  $(\ )$ 

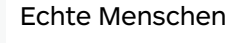

[Vegetarisch und vegan](https://www.istockphoto.com/search/2/image?excludenudity=false&phrase=vegetarian%20and%20vegan)

[Die Gig-Economy](https://www.istockphoto.com/search/2/image?excludenudity=false&page=2&phrase=the%20gig%20economy)

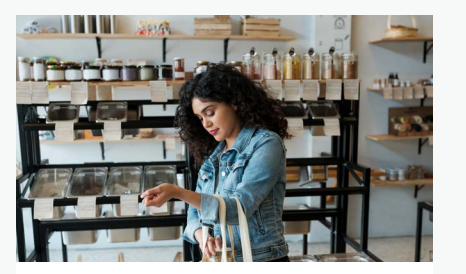

 $\bigcirc$ 

[Zero Waste](https://www.istockphoto.com/search/2/image?excludenudity=false&mediatype=photography&phrase=zero%20waste)

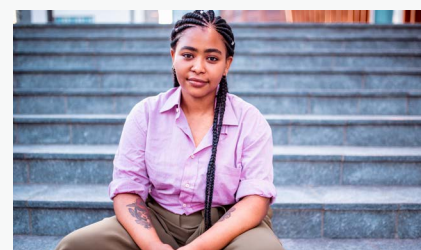

[Authentische Menschen](https://www.istockphoto.com/search/2/image?excludenudity=false&phrase=authentic%20people)

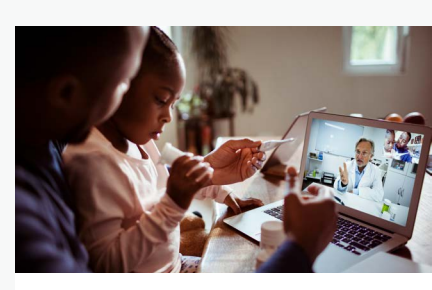

 $(\ )$ 

[Online-Medizin](https://www.istockphoto.com/search/2/image?excludenudity=false&phrase=online%20medicine)

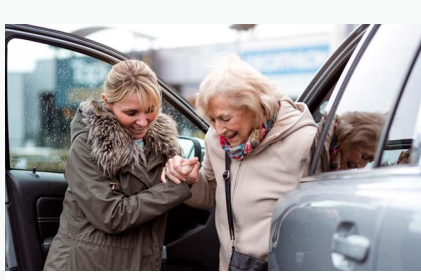

Sich um die [Gemeinschaft kümmern](https://www.istockphoto.com/search/2/image?excludenudity=false&mediatype=photography&phrase=caring%20for%20your%20community)

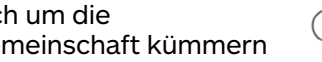

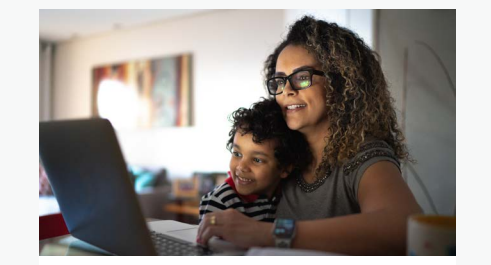

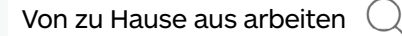

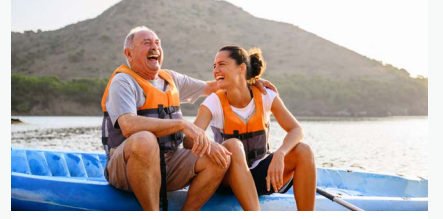

[Reiseziel](https://www.istockphoto.com/search/2/image?excludenudity=false&phrase=travel%20destination)

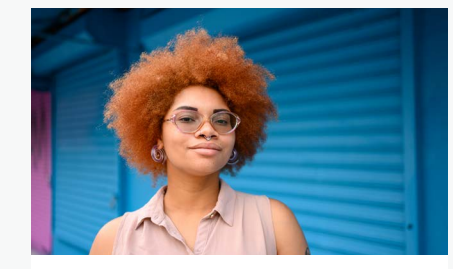

[Projekt #showus](https://www.istockphoto.com/search/2/image?alloweduse=availableforalluses&excludenudity=false&mediatype=photography&phrase=showus)

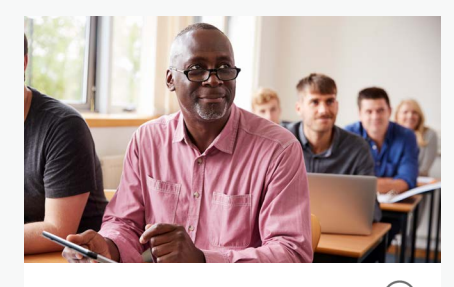

[Disrupt Aging](https://www.istockphoto.com/search/2/image?alloweduse=availableforalluses&excludenudity=false&phrase=disrupt%20aging)

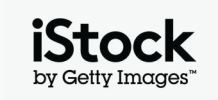

# Werten Sie Ihre Arbeiten mit unseren Ressourcen auf <sup>11</sup>

### Bleiben Sie mit dem iStock Blog auf dem Laufenden

Lernen Sie bewährte Verfahren kennen und lassen Sie sich von professionellen Suchtipps und Insights der besten Kreativen von iStock inspirieren. Von Wissen über Urheberrecht und Lizenzierung bis hin zur Nutzung der neuesten Trends finden Sie alles in dem Blog.

**[Zum iStock Blog >](https://marketing.istockphoto.com/)**

### Sie benötigen Hilfe oder haben Fragen?

Bitte setzen Sie sich mit uns in Verbindung, wenn Sie weitere Fragen zu unseren Suchfunktionen haben.

**[Kontaktieren Sie uns >](https://www.istockphoto.com/customer-support)**

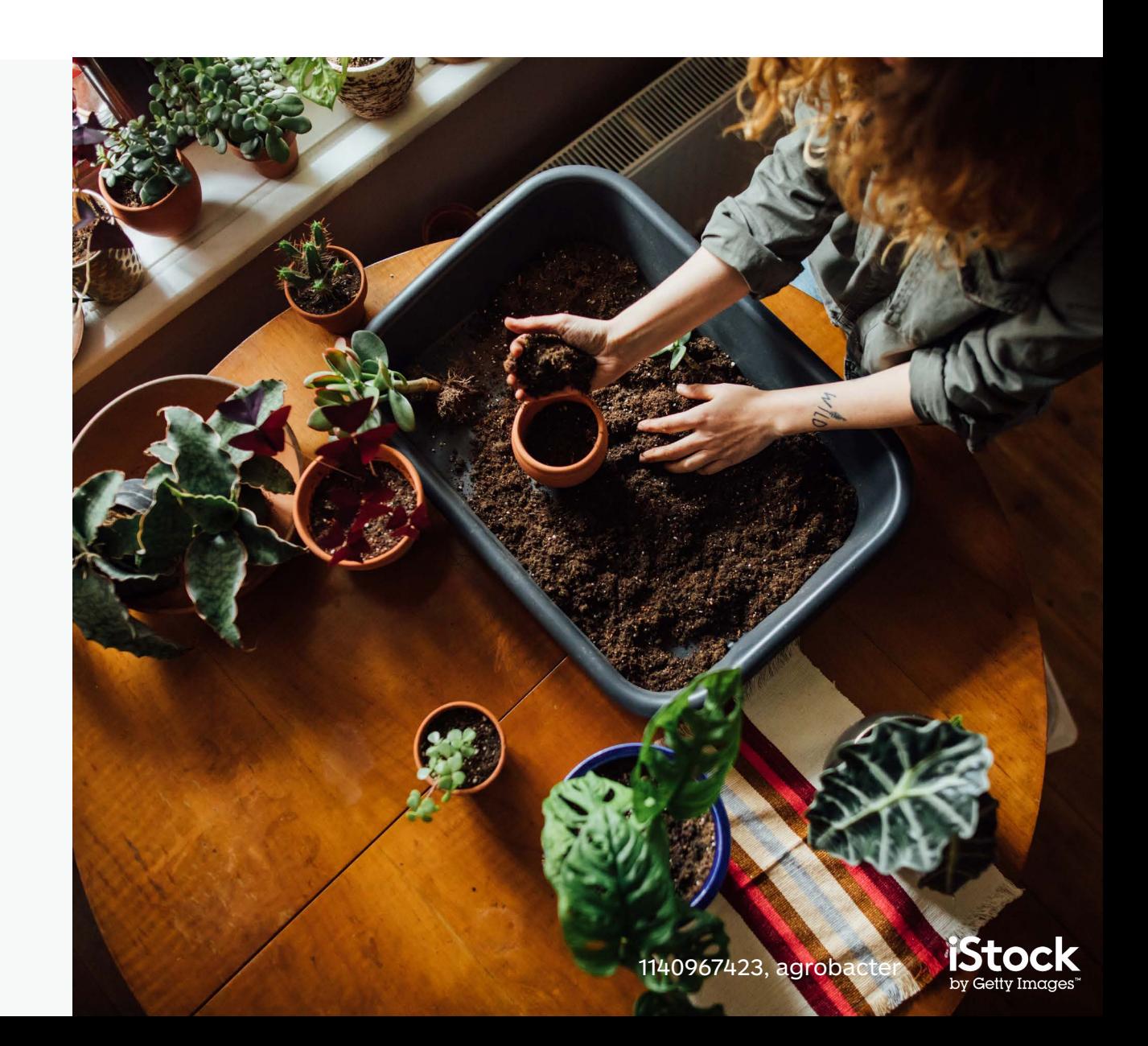